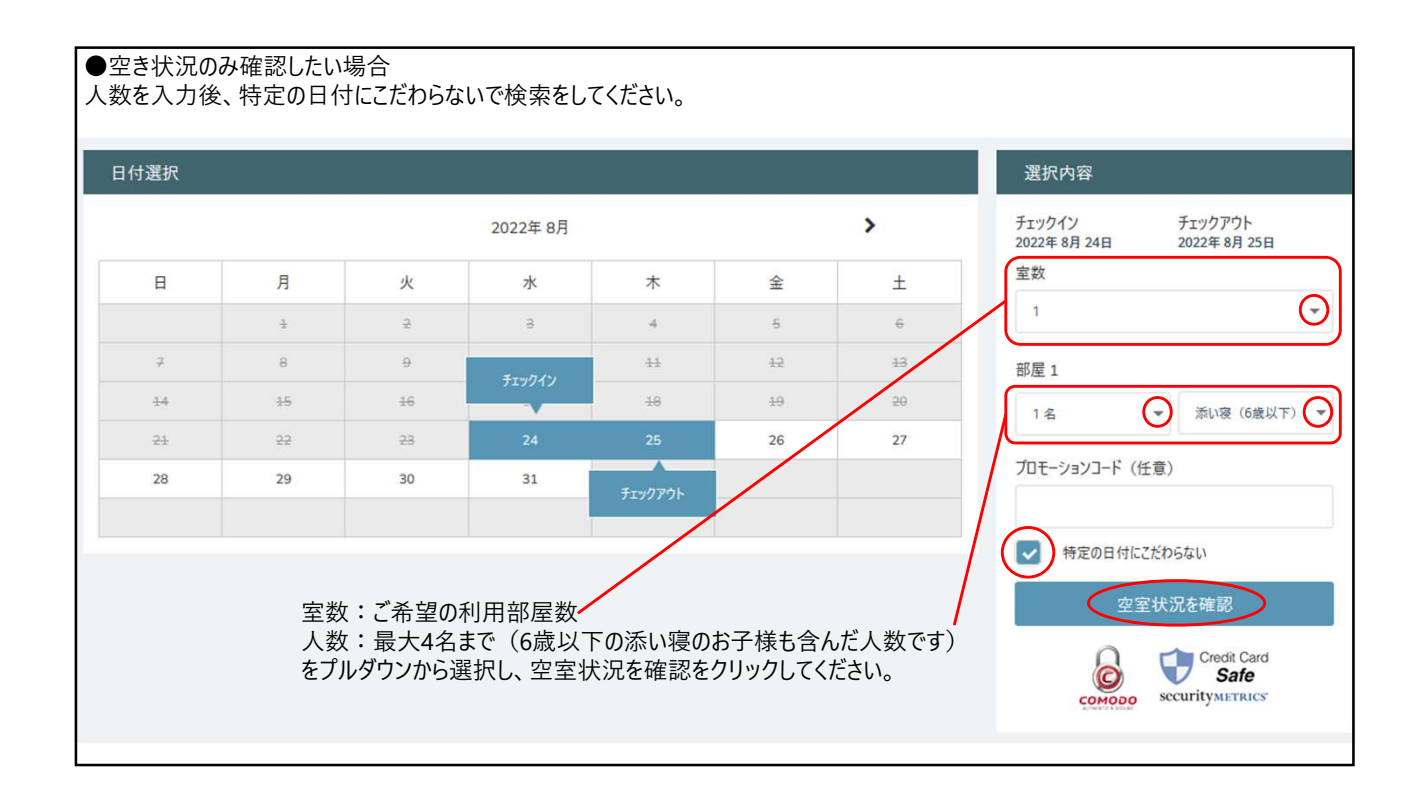

## 次のページで「部屋指定なし」が表示されるまで、スクロールダウンしてください。 日付の下に金額が出ている日が、ご利用いただける日程になります(スマホの場合は、写真右上の「料金を表示」をクリック)。 左右の矢印をクリックすると、翌週以降の販売状況を確認できます。 部屋指定なし 1 + x4

当日チェックイン時に空いてるお部屋をご案内いたします。 SORANO HOTEL 基本の客室は、全室、昭和記念公園向き、パルコニー付き。52㎡からなので、ゆったりとした上質で心地良い空間でお寛ぎいただけます。 \*客室タイプ指定及びエキストラベッド温加<br>不可 \*ベッドまたはマットレス(W2000xL20801台またはW1200xL2050 2台): パルコニーア㎡〜。 \* 6 歳以下の添い寝のお子様を含め 4 名様までご利用いただけます。

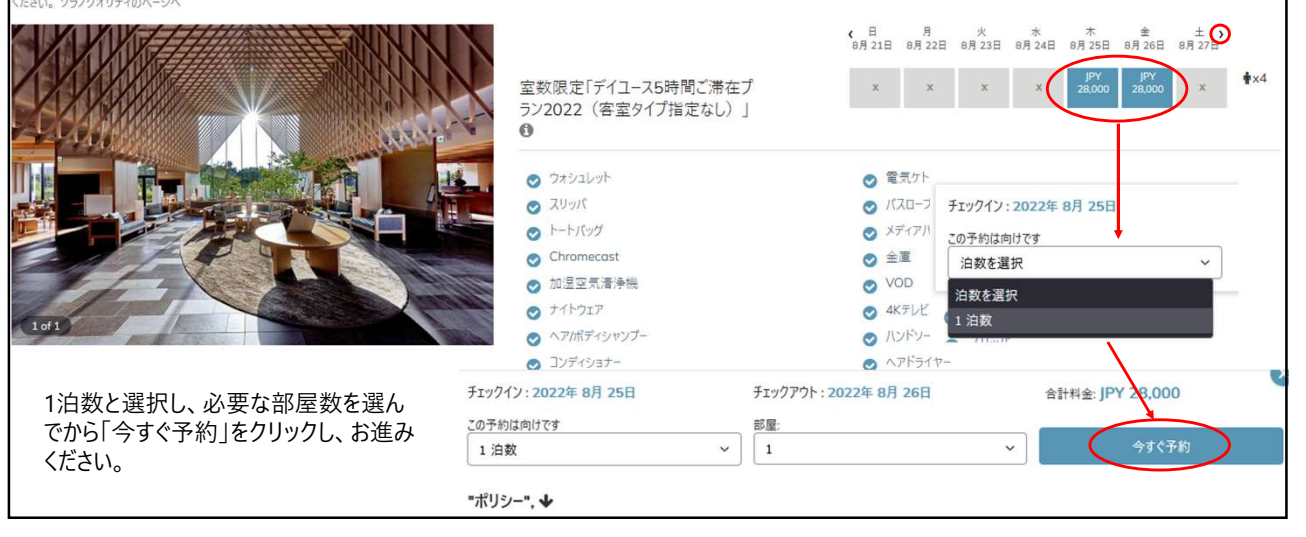